### <<Windows Server 2008

 $<<$ Windows Server 2008

- 13 ISBN 9787121080166
- 10 ISBN 7121080168

出版时间:2009-2

 $(2009-02)$ 

页数:470

PDF

http://www.tushu007.com

# <<Windows Server 2008

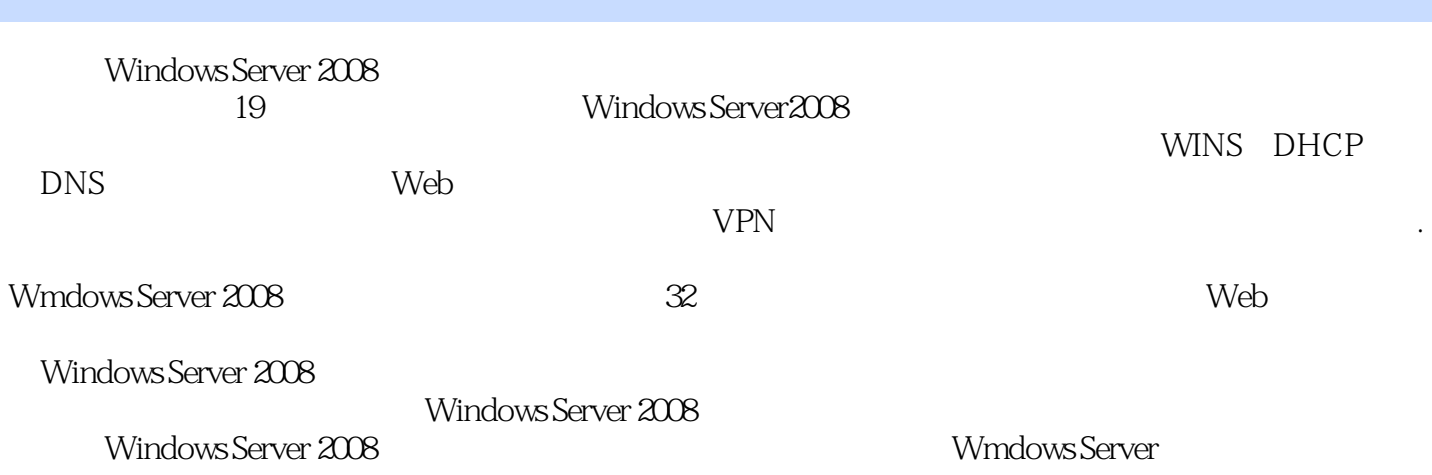

## $\leq$  <Windows Server 2008 >>

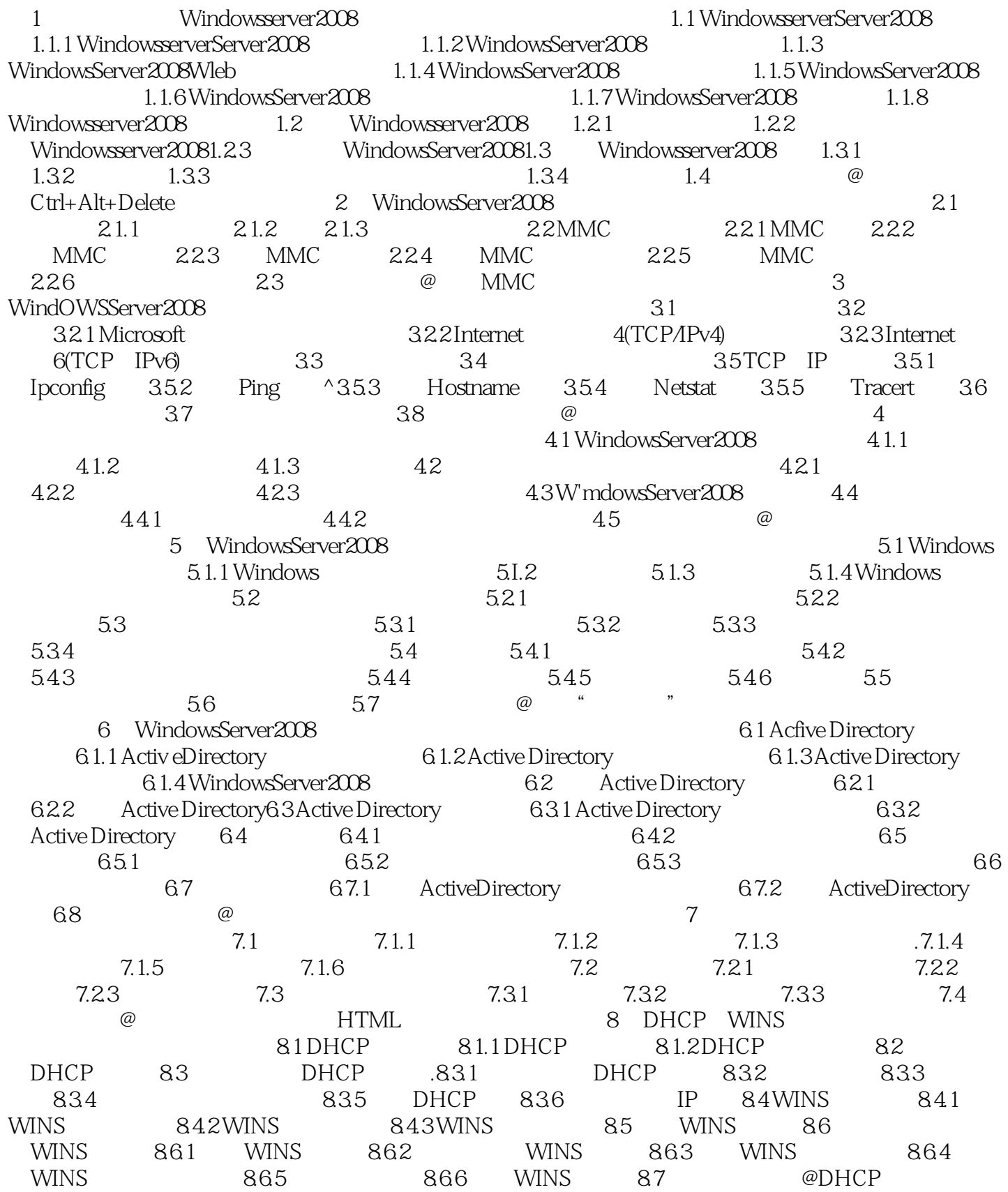

## $\leq$  <Windows Server 2008 >>

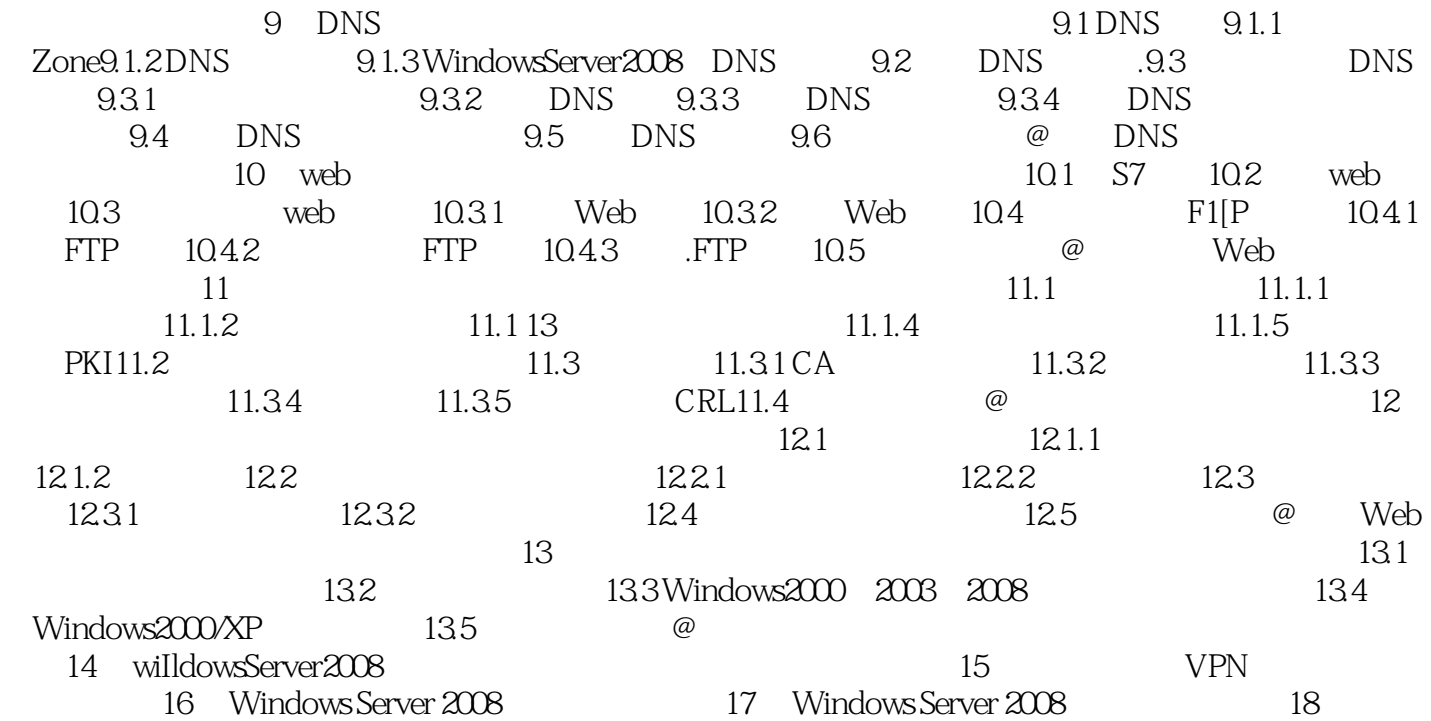

## <<Windows Server 2008

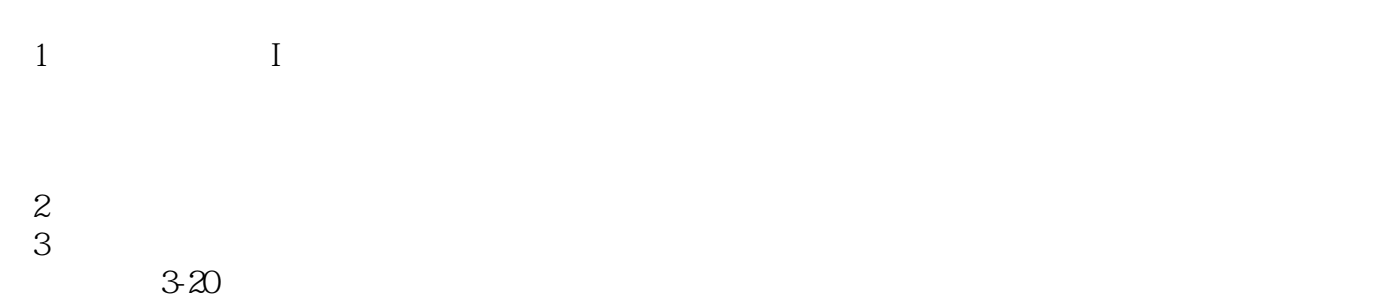

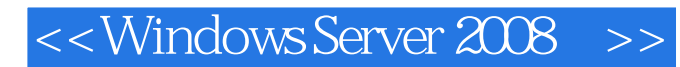

Windows Server 2008 Nindows server 2008 and the server 2008 windows server 2008 windowsServer 2008 Windows Server 2008 Windows Server 2008

Windows Server 2008

Windows Server 2008

Windows Server 2008

### <<Windows Server 2008

本站所提供下载的PDF图书仅提供预览和简介,请支持正版图书。

更多资源请访问:http://www.tushu007.com